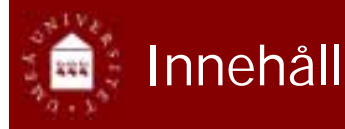

- ◆ OOP snabbintroduktion
- $\rightarrow$  Programvaruutveckling och programmering
- ◆ Datatyper
- ◆ Uttryck
- ◆ Satser
- ◆ Arv, polymorfi och dynamisk bindning
- Att organisera Javakod
- Metodik och klassdesign
- ◆ Design (CRC)
- ◆ Fält
- ◆ Undantag
- $\triangle$  In-/utmatning och filer
- ◆ Grafik
- ◆ Rekursion
- $\triangle$  GUI:s
- Applets vs applikationer
- ◆ Interfaces och sortering
- ◆ Noggrannheten i beräkningar

### En applikation är ett fristående program

- ◆ En Java applikation måste innehåller en main() metod
- ◆ I main() metoden startas exekveringen
- Main() metoden måste se ut på ett särskilt sätt

#### public class ExampleApplication

public static void main (String[] argv)

// Deklarationer och satser som i // vilken metod som helst

Java - SU02 Copyright © 2002 by {jubo, marie, thomasj}@cs.umu.se 2

### En applet är inbäddad i en websida

Java - SU02 Copyright 
© 2002 by {jubo, marie, thomasj}@cs.umu.se 1

#### $<$ html>

```
<title>En sida med en applet</title>
<applet
   code=AppletSubklass.class
```

```
width=bredden i pixel height=höjden i pixel>
```

```
</applet>
```

```
\langle/html>
```
- Applet klassen måste ärva från java.awt.Applet (direkt eller indirekt)
- ◆ Se Einstein.java och Fahrenheit.java

### En applet är inbäddad i en websida

- ◆ Browsern (Netscape, Explorer etc)
	- Laddar en applet över nätet när den hittar en <applet>-tag
	- Tillhandahåller en grafisk miljö
	- $\Box$  Skapar ett objekt av appletens klass
	- □ Tillåter inte vissa operationer av säkerhetsskäl

#### ◆ Exempel:

{

}

{

} … …

```
<html>
<title>En applet sida</title>
<applet
   code=AppletSubclass.class
   width=anInt height=anInt>
</applet>
</html>
```
#### $\blacktriangleright$  Se också

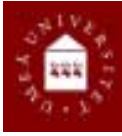

# En applets livscykel

- Applet objektet skapas av browsern när den finner en <applet>-tag (alt. appletviewer:n)
- Java SU02 Copyright 
© 2002 by {jubo, marie, thomasj}@cs.umu.se 5  $\blacklozenge$  Inititialiseringen □ Endast en gång när appleten laddas **□** Motsvarar konstruktorn ◆ Startas Varje gång sidan visas  $\triangle$  Stoppas När sidan lämnas ◆ Slutstädas När sidan tas bort ur minnet Applet **…**  $+$  init () + start ( )  $+$  stop () + destroy ( ) + paint (Graphics g) + play (URL source) + resize (int w, int h) **...** Java -  $\Omega$  302 Copyright  $\odot$  2002 by {jubo, marie, thomasj}@cs.umu.se 6 Läsa och skriva filer på klienten Göra nätverksanslutningar annat än till sin "egen" server ◆ Starta program på klienten Läsa vissa systemegenskaper

## Vad applets kan som inte applications kan

- ◆ Spela ljudfiler
- ◆ Visa HTML-dokument
- ◆ Prata med andra applets på samma sida
- Applets som laddats "lokalt" har inga begränsningar

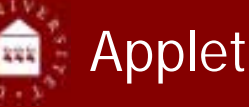

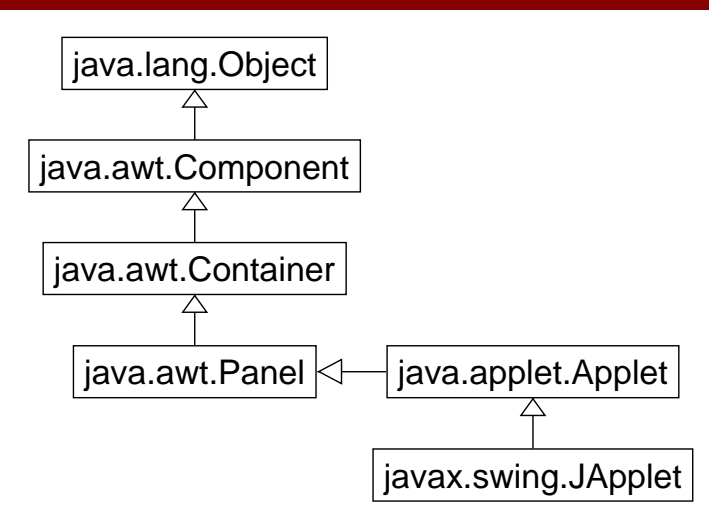

Vad applets inte kan/ får

◆ Ladda bibliotek eller "native methods"

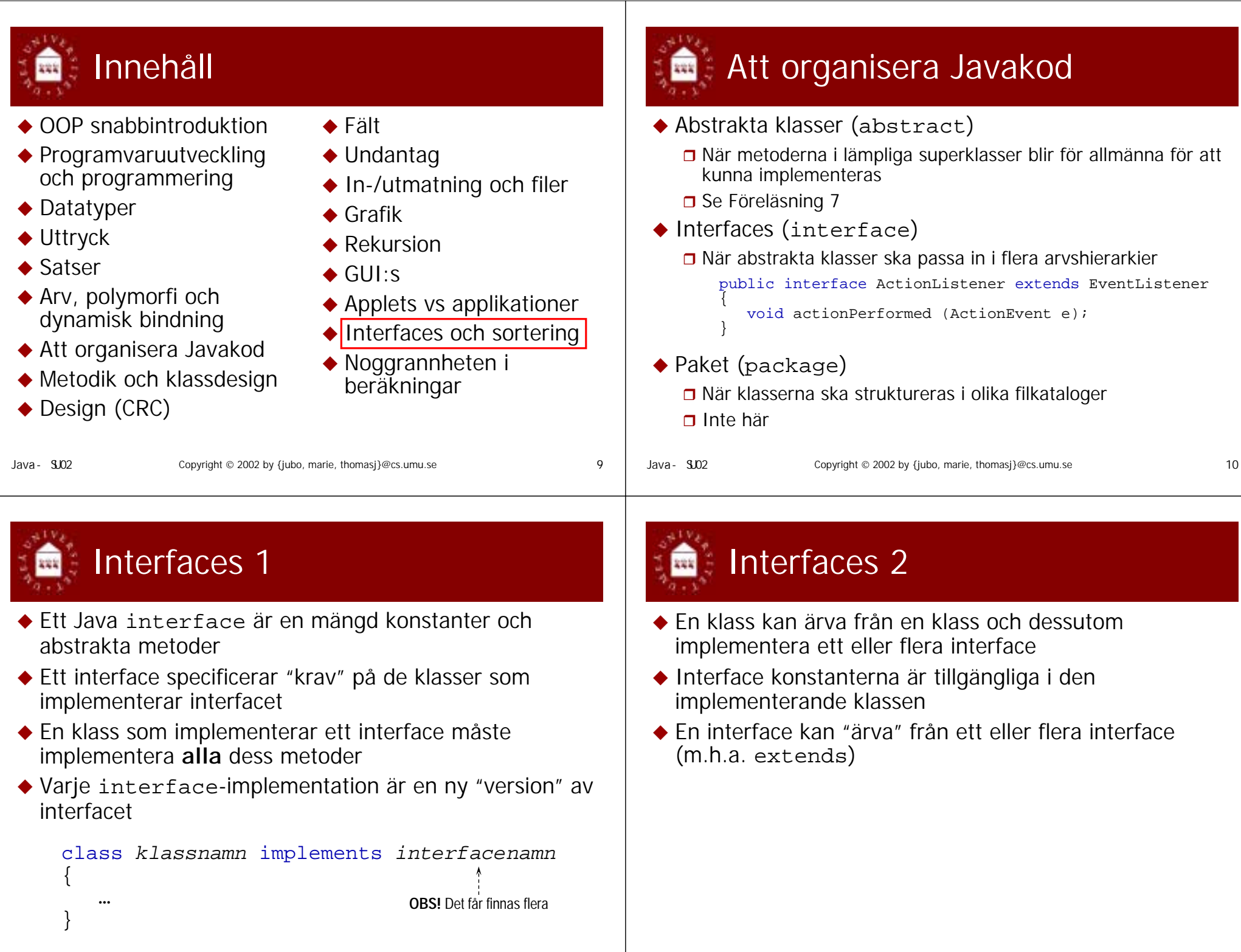

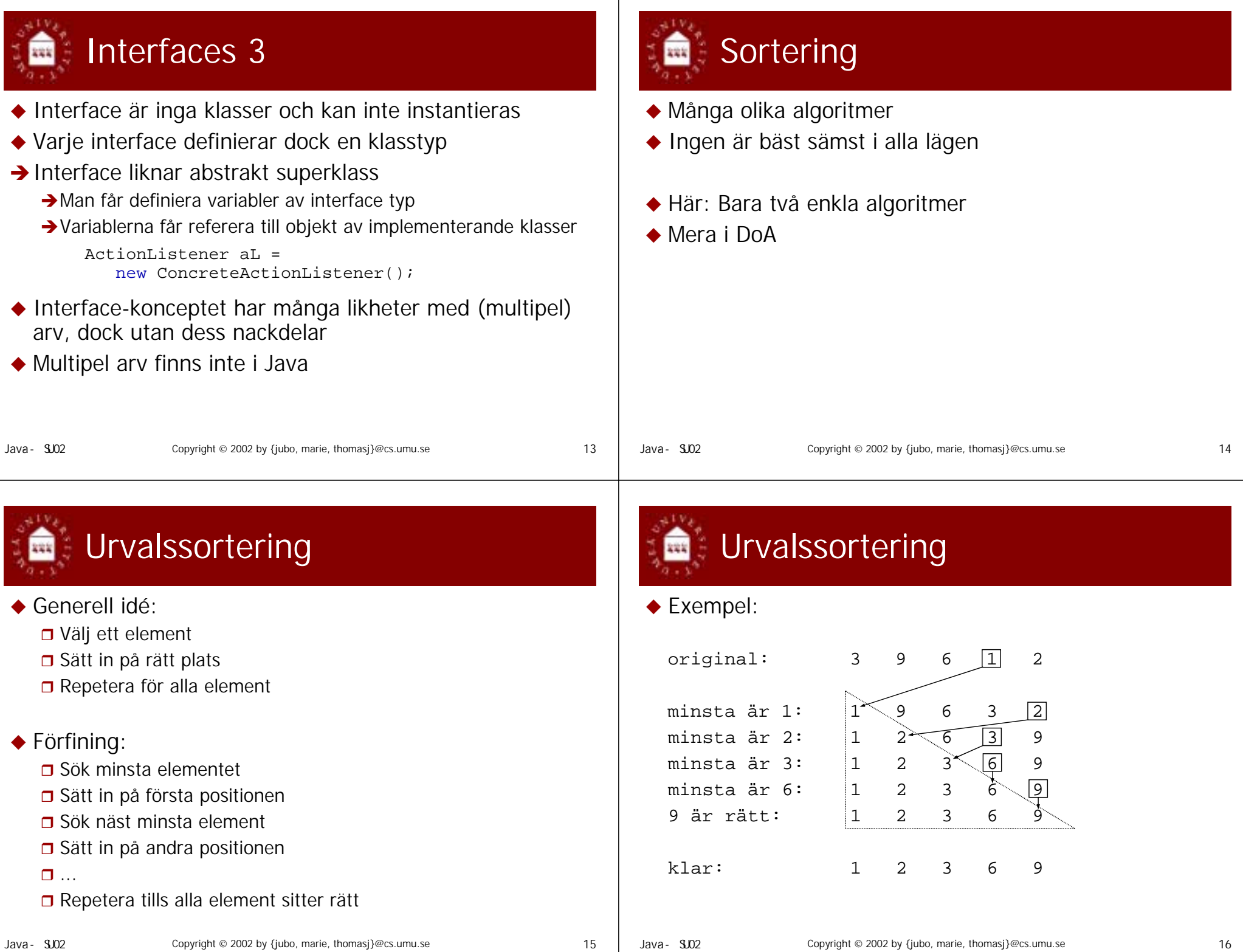

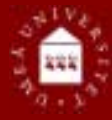

## Urvalssortering--Javakod

public static void sort (int[] numbers)

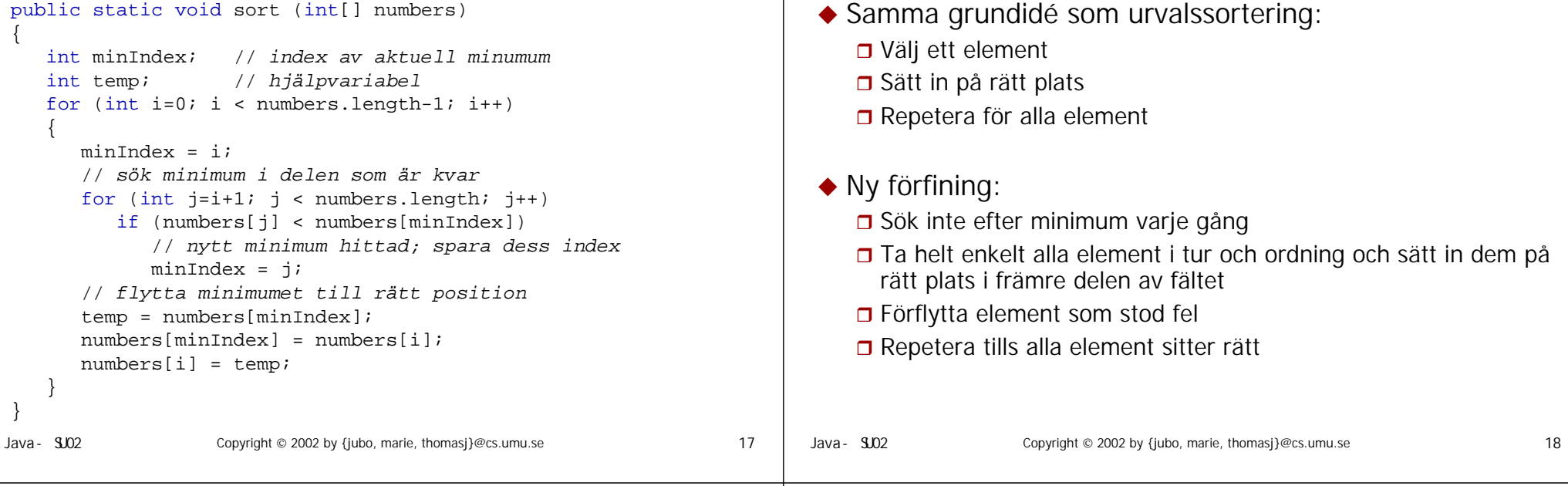

{

# Insättningssortering

### ◆ Exempel:

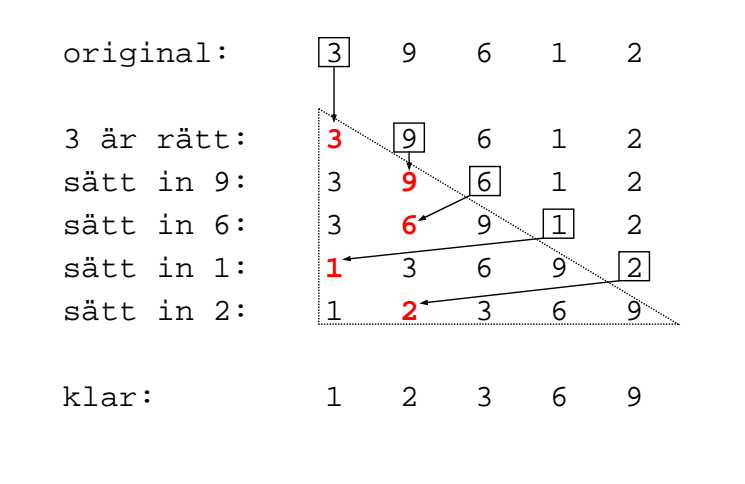

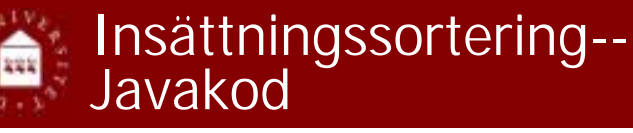

Insättningssortering

```
public static void sort (int[] numbers)
   for (int i=1; i < numbers.length; i++){
      int aktuell = numbers[i];
      int pos = i;
      // flytta större element till åt höger
      while (pos > 0 && numbers[pos-1] > aktuell)
      {
         numbers[pos] = numbers[pos-1];
         pos--;
      }
      // rätt position för aktuellt element hittad
      numbers[pos] = aktuell;
   }
```
}

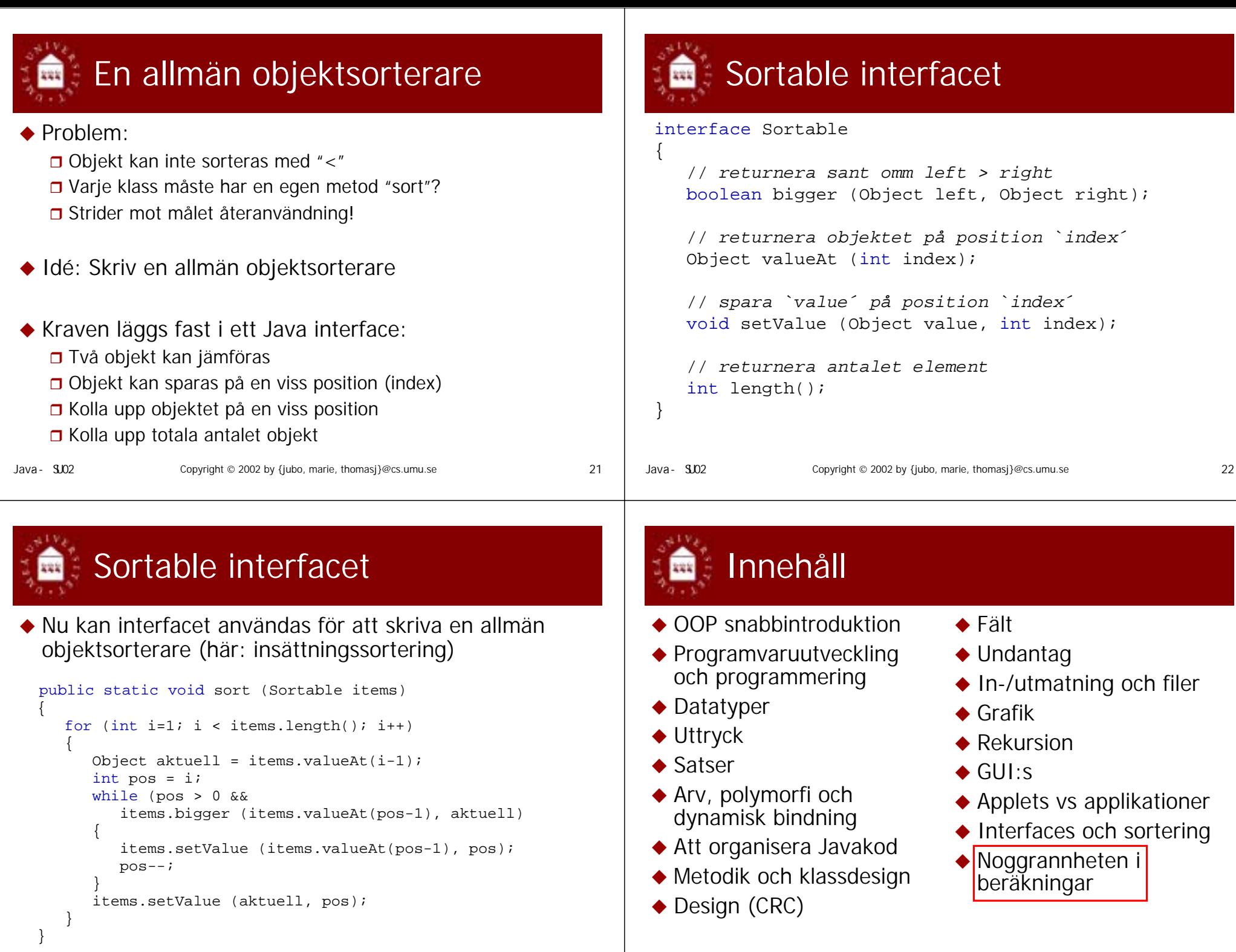

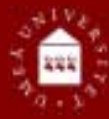

# Repetition: Hel- och flyttal

◆ De olika heltal och flyttal typer har olika storlek → Kan ta upp olika värden med olik noggrannhet

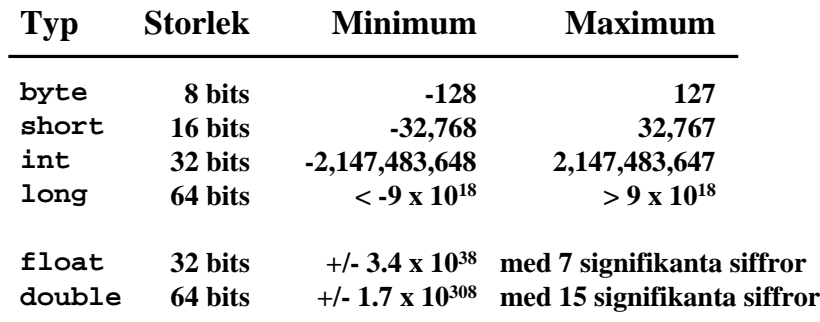

Java - SU02 Copyright 
© 2002 by {jubo, marie, thomasj} @cs.umu.se 25

### Många beräkningar är approximationer

- ◆ Val av modell
	- didealiseringar
- ◆ Fel i indata
	- mätvärden med begränsad noggrannhet
- Avrundningsfel
	- ändlig aritmetik
- ◆ Trunkeringsfel
	- ett oändligt värde ersätts med en ändlig

- Ett exempel
- ◆ Jordens yta beräknas med:

 $A = 4 \pi r^2$ 

- ◆ Approximationer:
	- m modelleras som en sfär
	- radiens värde är resultat av mätningar och tidigare beräkningar
	- värdet för är ett oändligt värde som måste trunkeras
	- värden och resultat i beräkningarna avrundas
	- □ ... och dessutom ökar felets storlek p.g.a beräkningarna (bl.a. multipliceras felen med 4)

# Exempel på instabil

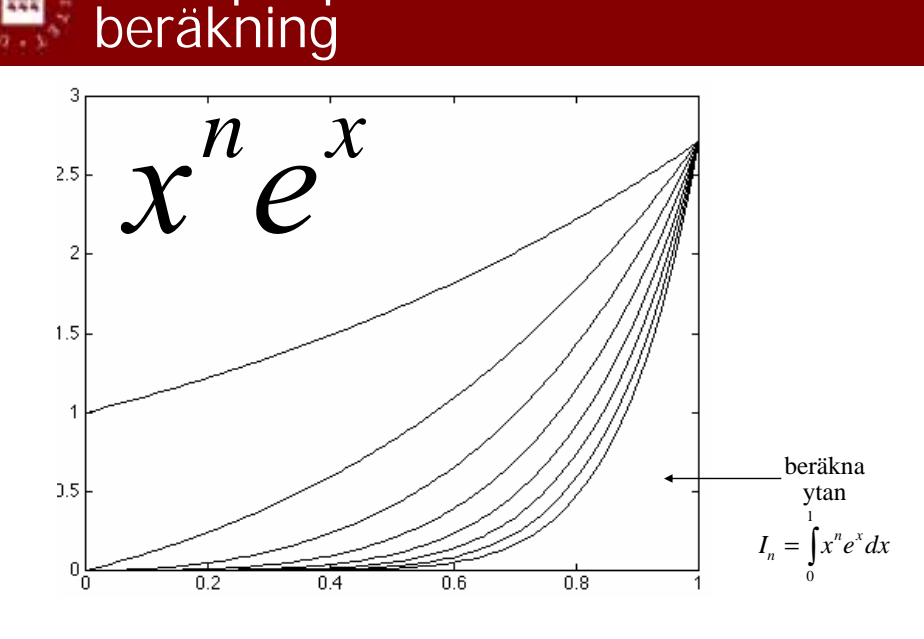

Java - SU02 Copyright 
© 2002 by {jubo, marie, thomasj} @cs.umu.se 26 26

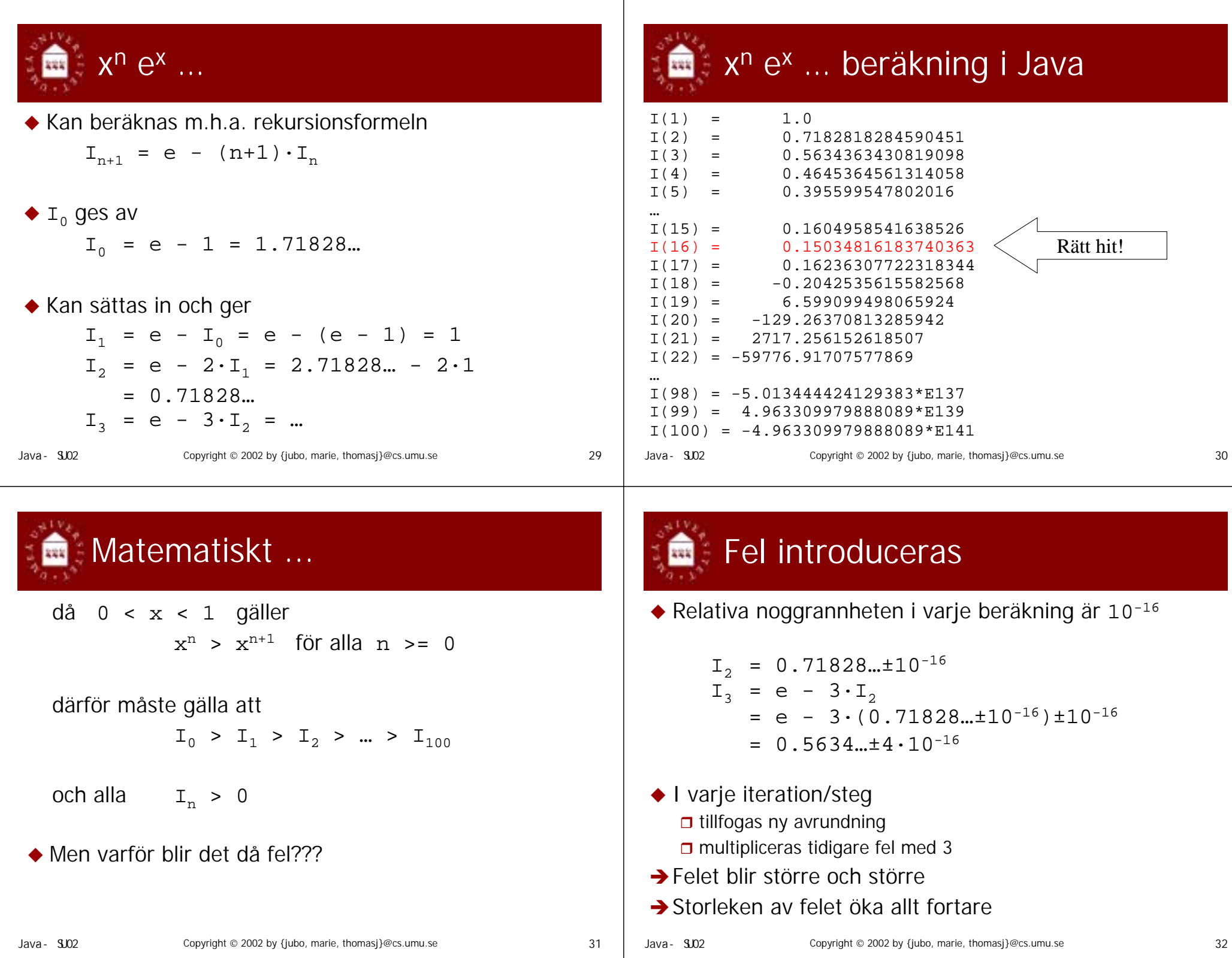

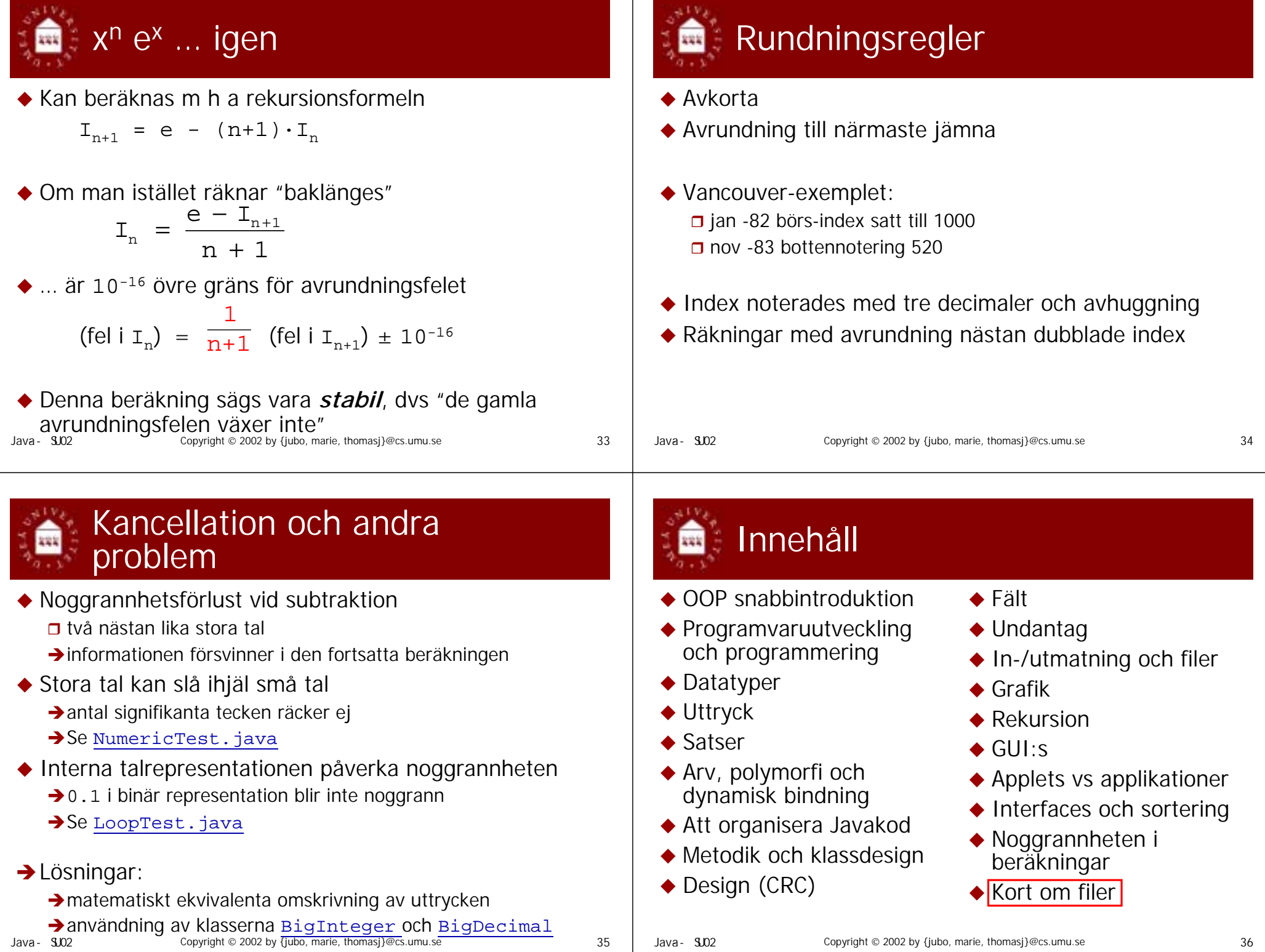

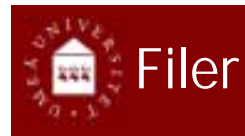

Java I/O baseras på **streams** (se F9)

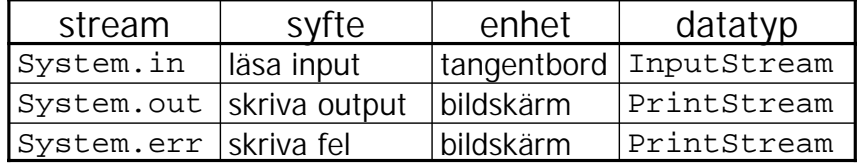

- ◆ Java.io paketet innehåller klasserna FileReader och FileWriter för hantering av textfiler
- ◆ De måste kopplas ihop med BufferedReader och BufferedWriter på motsvarande sätt som vid vanlig  $I/O$

Java - SU02 Copyright 
© 2002 by {jubo, marie, thomasj} @cs.umu.se 37

- Filnamnen anges vid instansiering, som
	- **□** Sträng, eller
	- $\square$  File objekt, eller
	- **O** FileDescriptor objekt
- Swing tillhandahåller en JFileChooser komponent för att interaktivt välja en fil
- ◆ Se Inventory. java (läsa från fil)
- ◆ Se TestData.java (skriva på fil)
- 
- Java SU02 Copyright 
© 2002 by {jubo, marie, thomasj} @cs.umu.se 38

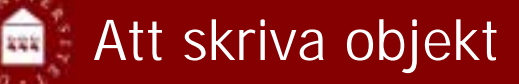

- Objekt kan skrivas genom **serialisering**
- Enkel serialisering åstadkommas med ObjectOutputStream<sup>s</sup> writeObject metod
- Skriver ut värden på alla attribut (även de ärvda och privata)
- Anropas rekursivt om ett värde är en referens
- Motsvarande deserialisering görs med ObjectInputStream<sup>s</sup> readObject metod

Slut och tack

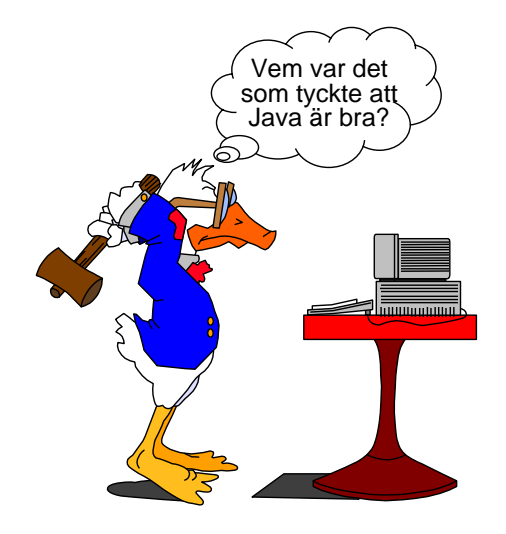